Convert Multiple WMA Files To MP3 Or Wav Files Software Crack With Product Key Download 2022

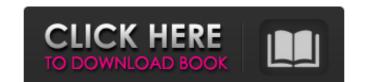

### Convert Multiple WMA Files To MP3 Or Wav Files Software Crack Activation Free

Convert Multiple WMA Files To MP3 or Wav Files Software Crack Free Download is a small software application whose purpose is to help you convert multiple WMA files to MP3 or WAV file format. The tool can be installed on all Windows versions out there. Clean looks The utility boasts an intuitive layout that can be decoded in short amount of time. A help manual is not included in the package, but you can watch the built-in tutorial if you want to quickly learn how to make the most out of the program's conversion settings. WMA files can be dragged and dropped directly in the main window or imported via the built-in browse button. If you want to test the conversion speed and output quality, you may load some sample files. WMA conversion options Convert Multiple WMA Files To MP3 or Wav Files Software offers you the freedom to set up a list with the audio files that you want to encode. Double-clicking on an item helps you remove it from the list. What's more, you can add the content of an entire folder that includes WMA files, clear the entire workspace with songs on the fly so you can start new conversion tasks, and pick the output file format (MP3 or WAV). You can estimate the ortion encodes songs quickly and without errors. The output quality is very good. It is quite friendly with system resources so the overall performance of the computer is not affected. A popup notification is revealed at the end of the process. Final remarks To sum things up, Convert Multiple WMA Files To MP3 or Wav Files Software comprises a basic and useful set of options for helping you convert WMA files, and can be tweaked by less experienced users and professionals alike. Installing Windows 7 64bit on AMD single CPU multiprocessor (8 processors) with 768MB RAM. In BIOS settings, I set the memory setting to 1GB from 512 MB. I made sure the Processor Scheduling is set to AMD which is the highest. In AMD I set the tasks to 8 and in the OS I set to 8. C:\Program Files\Startup\rs.msc and I turn off User Account Control. I ran setup.exe inside

## Convert Multiple WMA Files To MP3 Or Wav Files Software With License Code Download

■ Convert multiple WMA to MP3/WAV ■ Support multiple WMA files in one time ■ Easy to use ■ Can be installed on all Windows versions. Convert Multiple WMA Files To MP3 or Wav Files Software Activation Code Requirements: ■ Support Windows 95/98/NT/2000/ME/XP/Vista ■ Multi-threading ■ Tested with following Windows versions: Win98, WinXP, Win2000, WinVista Convert Multiple WMA Files To MP3 or Wav Files Software Limitations: ■ No support for floating point number conversion. So your "compressed" WMA files will not sound good on a portable player with a 32bit processor. ■ Converts only the first WMA file in folder (drag and drop is supported). ■ Audio file conversion could take more than an hour for some songs (wait time could vary). ■ Don't use both "convert one by one" option, and "convert all at once" option at the same time. ■ Don't use one of the following at the same time: "none", "all", "options" or "all at once" in the program's settings/options window. ■ Can not split a WMA file into different audio tracks. ■ Cannot resize the output WAV/MP3 file. ■ No support for WMA under any version of Linux. My download link is actually from as4-online.com which is a highly trusted service. But as4-online.com has no download link for now so you will have to try other service from other search engines to download convert multiple wma files to mp3/wav files software. It was last checked on Apr-20-2015 Download Convert Multiple WMA Files To MP3 or Wav Files Software for free When downloading freeware from freewareweb you are supposed to know that this download may contain adware. This just means that while you may be downloading the software of your choice you may also be launching adware on your PC. freewareweb strives to provide 100% clean downloads and we scan all the downloads before they go live on the site. Because you're getting this software for free we assume you're either looking for something to download that is shareware or freeware. This is a similar program that you can download from freewareweb. Our freeware

### **Convert Multiple WMA Files To MP3 Or Wav Files Software**

Convert Multiple WMA Files To MP3 or Wav Files Software - This program can be used to convert WMA to MP3 files directly from the windows explorer. The program has advanced features such as automatic file renaming and Fading of source and destination WMA files. Fadings can be selected from a list of options. Convert Multiple WMA Files To MP3 or Wav Files Software is a small software application whose purpose is to help you convert multiple WMA files to MP3 or WAV file format. The tool can be installed on all Windows versions out there. Clean looks The utility boasts an intuitive layout that can be decoded in short amount of time. A help manual is not included in the package, but you can watch the built-in tutorial if you want to quickly learn how to make the most out of the program's conversion settings. WMA files can be dragged and dropped directly in the main window or imported via the built-in browse button. If you want to test the conversion speed and output quality, you may load some sample files. WMA conversion options Convert Multiple WMA Files To MP3 or Wav Files Software offers you the freedom to set up a list with the audio files that you want to encode. Double-clicking on an item helps you remove it from the list. What's more, you can add the content of an entire folder that includes WMA files, clear the entire workspace with songs on the fly so you can start new conversion tasks, and pick the output file format (MP3 or WAV). You can estimate the overall duration of a conversion job by keeping an eye on the integrated bar. Tests have shown that the application encodes songs quickly and without errors. The output quality is very good. It is quite friendly with system resources so the overall performance of the computer is not affected. A popup notification is revealed at the end of the process. Final remarks To sum things up, Convert Multiple WMA Files To MP3 or Wav Files Software comprises a basic and useful set of options for helping you convert WMA files to MP3 or Wav Files Software application whos

# What's New in the?

The software can encode up to 612 WMA files at once. E-mail a backup file to a specified address. Select a folder or a batch of folders. Supports WMA files in True Lossless, Lossy, and Custom settings. The conversion process is very quick and thorough. Windows Vista/7/8/10/XP included. File Name: Convert Multiple WMA Files To MP3 or Wav Files. Supports WMA files in True Lossless, Lossy, and Custom settings. The conversion process is very quick and thorough. Windows Vista/7/8/10/XP included. File Name: Convert Multiple WMA Files To MP3 or Wav Files. To MP3 or Wav Files Software is a small software application whose purpose is to help you convert multiple WMA files to MP3 or WAV file format. The tool can be installed on all Windows versions out there. Clean looks The utility boasts an intuitive layout that can be decoded in short amount of time. A help manual is not included in the package, but you can watch the built-in tutorial if you want to quickly learn how to make the most out of the program's conversion settings. WMA files can be dragged and dropped directly in the main window or imported via the built-in browse button. If you want to test the conversion speed and output quality, you may load some sample files. WMA conversion options Convert Multiple WMA Files To MP3 or Wav Files Software offers you the freedom to set up a list with the audio files that you want to encode. Double-clicking on an item helps you remove it from the list. What's more, you can add the content of an entire folder that includes WMA files, clear the entire workspace with songs on the fly so you can start new conversion tasks, and pick the output file format (MP3 or WAV). You can estimate the overall duration of a conversion job by keeping an eye on the integrated bar. Tests have shown that the application encodes songs quickly and without errors. The output quality is very good. It is quite friendly with system resources so the overall performance

## **System Requirements:**

OS: Windows XP (32-bit), Vista (32-bit) or Windows 7 (32-bit) or Windows 8 (32-bit) Processor: Intel or AMD; 2.0 GHz dual core processor recommended Memory: 1 GB of RAM Graphics: Minimum graphics card with 1280x1024 resolution recommended Hard Drive: 10GB free space for installation A recent driver (version of the game and/or X server) is required to play Full HD. Version 25-1 of the engine requires Windows 7 SP1, Windows Vista

# Related links:

https://taxi2b.social/upload/files/2022/07/Tlj9NnLHuUxNnt6vB2QK\_04\_7329095950fca62b051e023832857c90\_file.pdf https://kansabook.com/upload/files/2022/07/ohUXp8xlrnvrAoyJpxi5\_04\_abecb2f0cf1fc9c17b787bcd424fec81\_file.pdf https://nyc3.digitaloceanspaces.com/coutana-media/2022/07/hazfeod.pdf https://luvmarv.com/2022/07/04/steel-toolbar-for-autocad-crack-download-2022/ http://www.sparepartsdiesel.com/upload/files/2022/07/02XNTrdesZhNeaKExbmd\_04\_7329095950fca62b051e023832857c90\_file.pdf https://www.trens.sk/sites/default/files/webform/neilvalh298.pdf https://orbeeari.com/nastydlamkii-download-april-2022/ http://www.barberlife.com/upload/files/2022/07/fH7IE2yAQFA7uEfiTnBj\_04\_abecb2f0cf1fc9c17b787bcd424fec81\_file.pdf https://9escorts.com/advert/foldermove-crack-free/ https://oleciya.com/mod-copy-and-rename-portable-crack-download.html

http://leasevoordeel.be/wp-content/uploads/2022/07/Turbo\_Favorites\_Checker.pdf

https://lucviet.com/win-ip-config-crack-with-full-keygen/

https://boiling-fortress-10432.herokuapp.com/DHMIDIMunger.pdf
https://sharingourwealth.com/social/upload/files/2022/07/rdPRA87Jnt9EwJvyOHsH\_04\_7329095950fca62b051e023832857c90\_file.pdf
https://urmiabook.ir/wp-content/uploads/2022/07/PodLyrics.pdf
https://chateaudelacazette.fr/?p=3558

https://socialspace.ams3.digitaloceanspaces.com/upload/files/2022/07/8KOjwJU2CniEFf8ucBQU\_04\_abecb2f0cf1fc9c17b787bcd424fec81\_file.pdf

http://3.234.42.222/blog/index.php?entryid=3677 https://elearning.21.training/blog/index.php?entryid=4047

https://www.gayleatherbiker.de/upload/files/2022/07/L1nkbNgkGhi9pdKdlLHG\_04\_7329095950fca62b051e023832857c90\_file.pdf